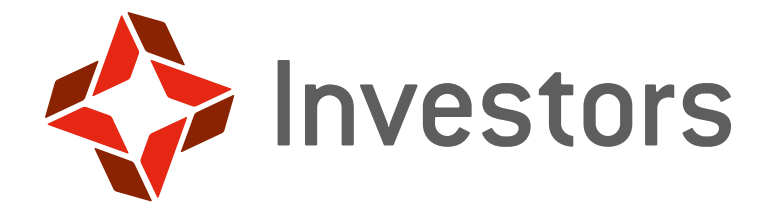

# **Regulamin**

korzystania z Investor Online

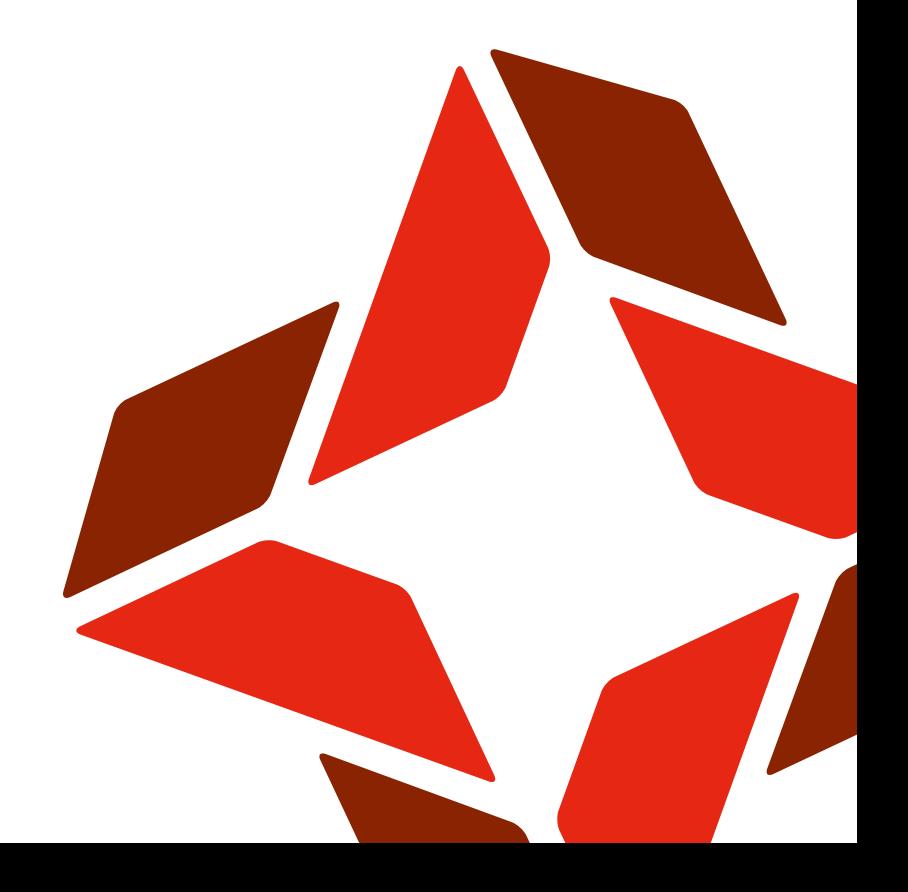

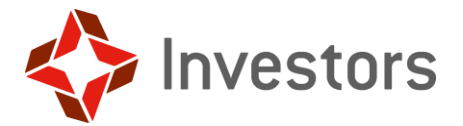

## Spis treści

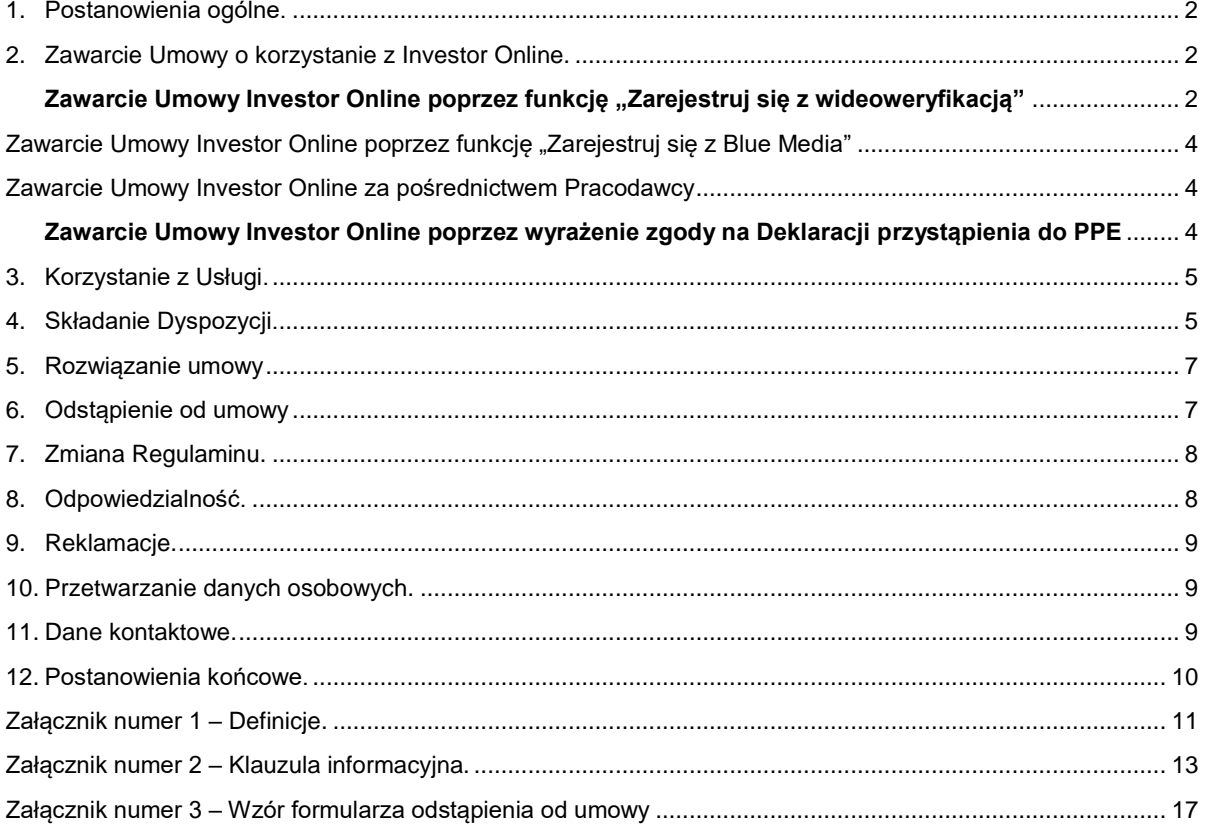

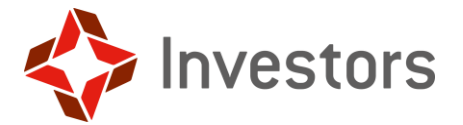

#### <span id="page-2-0"></span>**1. Postanowienia ogólne.**

- 1.1 Pojęcia użyte w Regulaminie zostały zdefiniowane w **Załączniku numer 1** do Regulaminu. Pojęcia niezdefiniowane, pisane z wielkiej litery mają znaczenie nadane im w Prospektach Informacyjnych Funduszy.
- 1.2. Investors TFI udostępnia Użytkownikom niniejszy Regulamin w sposób umożliwiający jego pobranie i zapisanie w sposób trwały.
	- 1.2.1. na Stronie internetowej,
	- 1.2.2. w Investor Online.
- 1.3. Regulamin określa warunki świadczenia przez Investors TFI usługi polegającej na dostępie do Investor Online.
- 1.4. Usługa świadczona jest na rzecz Uczestników i potencjalnych Uczestników Funduszy i Funduszu PPK.
- 1.5. Usługa świadczona jest pod adresem https://online24.investors.pl
- 1.6. Korzystanie z Usługi może następować wyłącznie w sposób ustanowiony w Regulaminie i zgodny z jego postanowieniami oraz obowiązującym prawem.

#### <span id="page-2-1"></span>**2. Zawarcie Umowy o korzystanie z Investor Online.**

- 2.1. Zawarcie Umowy Investor Online następuje po rejestracji z chwilą aktywacji Usługi po akceptacji brzmienia Regulaminu.
- 2.2. Umowa Investor Online zostaje zawarta na czas nieokreślony.
- 2.3. Zawarcie Umowy Investor Online:
	- 2.3.1. W przypadku Uczestników Funduszy lub Funduszu PPK następuje poprzez wypełnienie formularza rejestracyjnego dostępnego na stronie [https://online24.investors.pl/client/login,](https://online24.investors.pl/client/login) po kliknięciu w przycisk "Zarejestruj się z Blue Media" lub "Zarejestruj się z wideoweryfikacją".
	- 2.3.2. W przypadku Uczestników Funduszu PPK umowa może być zawarta za pośrednictwem pracodawcy wraz z zawarciem umowy o prowadzenie Pracowniczego Planu Kapitałowego oraz podaniem Funduszowi PPK przez Pracodawcę adresu e-mail i numeru telefonu komórkowego Uczestnika PPK.
	- 2.3.3. W przypadku Uczestnika PPE zaznaczenie zgody na deklaracji przystąpienia do PPE
	- 2.3.4. W przypadku Klienta niebędącego Uczestnikiem Funduszy ani Funduszu PPK (Potencjalnego Uczestnika) następuje poprzez wypełnienie formularza rejestracyjnego dostępnego na stronie [https://online24.investors.pl/client/login,](https://online24.investors.pl/client/login) po kliknieciu w przycisk "Zarejestruj się z wideoweryfikacją". Potencjalni Uczestnicy nie mogą skorzystać z funkcji "Zarejestruj się z Blue Media".
	- 2.3.5. W przypadku Uczestników lub Potencjalnych Uczestników będących osobami prawnymi, lub jednostkami organizacyjnymi nieposiadającymi osobowości prawnej, lub osoby fizycznej nieposiadające pełnej zdolności do czynności prawnych następuje na podstawie Umowy zawartej na piśmie albo w postaci elektronicznej. W przypadku postaci elektronicznej Umowa musi być podpisana przez strony (osoby uprawnione do reprezentowania Uczestnika) kwalifikowanym podpisem elektronicznym.

#### <span id="page-2-2"></span>**Zawarcie Umowy Investor Online poprzez funkcję "Zarejestruj się z wideoweryfikacją"**

- 2.4. Zawarcie Umowy Investor Online poprzez funkcję "Zarejestruj się z wideoweryfikacją" jest dostępne dla osób fizycznych:
	- 2.4.1. posiadających pełną zdolność do czynności prawnych,
	- 2.4.2. legitymujących się dowodem osobistym bądź dokumentem paszportowym wydanym w Rzeczypospolitej Polskiej przez właściwy organ.
- 2.5. W celu skorzystania z usługi "Zarejestruj się z wideoweryfikacją" niezbędne jest:

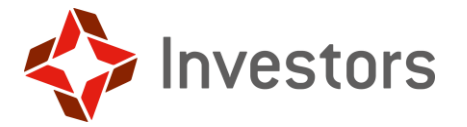

2.5.1. posiadanie urządzenia komputerowego lub telefonu komórkowego z dostępem do sieci internetowej i przeglądarki internetowej obsługującej najnowsze protokoły szyfrowania TLS w wersji minimum 1.0. Minimalne obsługiwane wersje przeglądarek:

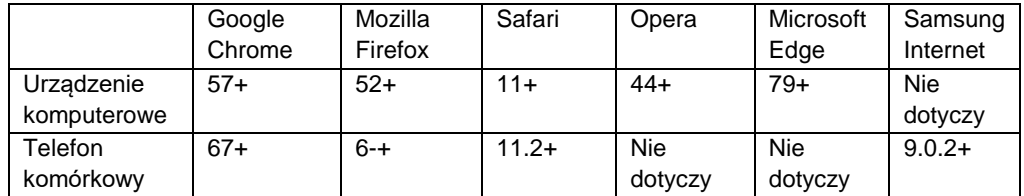

- 2.5.2. Zapewnienie dostępu do kamery. Minimalna wymagana rozdzielczość kamery to rozdzielczość HD czyli 1280 x 720 pikseli. Użycie kamery z niższą rozdzielczością niesie ze sobą ryzyko związane ze zrobieniem zbyt mało szczegółowego zdjęcia uniemożliwiającego przeprowadzenie procesu wideoweryfikacji,
- 2.5.3. Stabilne połączenie internetowe. Przepustowość łącza powinna być co najmniej na poziomie 1Mb/s / 1Mb/s (pobieranie/przesyłanie) natomiast rekomendowana to 3Mb/s / 3Mb/s.
- 2.6. W formularzu należy wypełnić wszystkie wymagane pola, w tym: imię i nazwisko, numer telefonu komórkowego oraz adres poczty elektronicznej (e-mail) oraz zapoznać się z informacjami zawartymi w oświadczeniach i zaakceptować ich treść.
- 2.7. Wzięcie udziału w weryfikacji tożsamości nie jest obowiązkowe. Z procesu można wycofać się w każdej chwili. Weryfikacja jednak jest konieczna dla skutecznego potwierdzenia tożsamości osoby zainteresowanej nabywaniem i odkupywaniem jednostek uczestnictwa. Wzięcie w niej udziału oznacza wyrażenie zgody na przetwarzanie danych biometrycznych, która zostanie wyrażona poprzez dobrowolne dodanie zdjęć w dalszej części procesu. Dane będą przetwarzane wyłącznie w celu potwierdzenia tożsamości osoby zainteresowanej nabywaniem i odkupywaniem jednostek uczestnictwa lub składaniem innych oświadczeń woli Funduszom za pośrednictwem Investor Online.
- 2.8. Następnie należy wybrać urządzenie z kamerą, które będzie używane do przeprowadzenia wideoweryfikacji tożsamości. W tym celu zaleca się używanie telefonu komórkowego ze względu na większe możliwości kamer zainstalowanych w tych urządzeniach. Przełączenie na telefon komórkowy następuje przez zeskanowanie telefonem kodu QR lub wysłanie linku do wideoweryfikacji SMS-em. Podczas wideoweryfikacji nie należy zamykać okna przeglądarki, w której rozpoczęto proces rejestracji. Na wybranym urządzeniu należy umożliwić dostęp do kamery (możliwość robienia zdjęć i nagrywania filmów).
- 2.9. Podczas wideoweryfikacji system poprosi o wykonanie zdjęcia dokumentu tożsamości oraz nagranie wizerunku osoby dokonującej rejestracji. Należy postępować zgodnie z instrukcjami wyświetlanymi na ekranie urządzenia.
- 2.10. Negatywne zakończenie procesu wideoweryfikacji może być związane z:
	- 2.10.1. przeprowadzeniem wideoweryfikacji w miejscach publicznych, w których panuje obecność w zasięgu kamery osób trzecich,
	- 2.10.2. wstrzymywaniem/zawieszaniem procesu np. poprzez wyjście osoby poza obiektyw kamery,
	- 2.10.3. przekraczaniem ograniczeń czasowych na wykonanie poszczególnych działań,
	- 2.10.4. postępowanie w sposób niezgodny z instrukcjami wyświetlanymi na ekranie urządzenia.
- 2.11. Negatywne zakończenie procesu wideoweryfikacji, powoduje przerwanie procesu rejestracji oraz konieczność jego rozpoczęcia od nowa.
- 2.12. Po pozytywnym zakończeniu procesu wideoweryfikacji tożsamości należy powrócić do urządzenia, na którym zainicjowano rejestrację. Formularz zawierający dane osobowe jest częściowo wypełniony danymi pozyskanymi w procesie wideoweryfikacji. Należy uzupełnić niewypełnione pola, w tym w szczególności ustanowić hasło Użytkownika do konta. Hasło jest poufne, a Użytkownik jest odpowiedzialny za zabezpieczenie go przed dostępem osób trzecich.
- 2.13. Wprowadzone dane należy potwierdzić poprzez wprowadzenie kodu otrzymanego na wprowadzony wcześniej numer telefonu komórkowego.

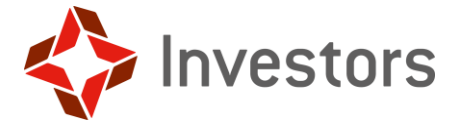

#### <span id="page-4-0"></span>**Zawarcie Umowy Investor Online poprzez funkcję "Zarejestruj się z Blue Media"**

- 2.14. Zawarcie Umowy Investor Online poprzez funkcję "Zarejestruj się z Blue Media" dostępne jest dla osób fizycznych będących Uczestnikiem Funduszy lub Funduszu PPK.
- <span id="page-4-3"></span>2.15. W formularzu należy wypełnić wszystkie wymagane pola, w tym: imię, nazwisko i PESEL, numer telefonu komórkowego.
- 2.16. Na podstawie wskazanych danych Investor Online weryfikuje, czy osoba, której dane wprowadzono w pkt [2.15,](#page-4-3) jest Uczestnikiem Funduszy lub Funduszu PPK. W przypadku, gdy dane nie należą do Uczestnika, kontunuowanie procesu rejestracji jest niemożliwe.
- <span id="page-4-5"></span>2.17. Po pozytywnej weryfikacji uczestnictwa osoby, której dane zostały wskazane w pkt [2.15,](#page-4-3) należy podać adres e-mail oraz numer telefonu komórkowego Uczestnika oraz wskazać bank, który potwierdzi dane wprowadzane w procesie rejestracji.
- 2.18. W celu umożliwienia weryfikacji danych wskazanych w procesie rejestracji Klient jest przekierowywany na stronę wskazanego banku w celu wykonania zwrotnego przelewu weryfikacyjnego kwoty 1 PLN i umożliwieniu bankowi przekazania danych posiadacza rachunku.
- 2.19. Investor Online weryfikuje zgodność danych Uczestnika zapisanych w rejestrze uczestników z danymi przekazanymi przez bank Uczestnika.
- 2.20. W przypadku, gdy dane Uczestnika zapisane w rejestrze uczestników różnią się od danych przekazanych przez bank w przelewie weryfikacyjnym, kontynuowanie procesu rejestracji zostaje przerwane i nie jest możliwe do czasu zapewnienia zgodności danych w rejestrze uczestników z danymi posiadanymi przez bank prowadzący rachunek bankowy Uczestnika.
- <span id="page-4-4"></span>2.21. W przypadku, gdy weryfikacja danych Uczestnika z danymi przekazanymi przez bank zakończy się wynikiem pozytywnym, Uczestnik jest proszony o uzupełnienie pozostałych danych wymaganych do prawidłowej realizacji Umowy Investor Online, w tym wskazanie cech dokumentu tożsamości oraz ustanowienie loginu i hasła do Investor Online, a następnie zaakceptowanie postanowień niniejszego regulaminu. Hasło jest poufne, a Użytkownik jest odpowiedzialny za zabezpieczenie go przed dostępem osób trzecich.
- 2.22. Prawidłowość danych wprowadzonych w pkt [2.21](#page-4-4) potwierdzana jest poprzez wpisane kodu SMS przekazanego na numer telefonu komórkowego wskazanego w pkt [2.17](#page-4-5)
- 2.23. Jeśli wpisany kod jest zgodny z wysłanym, proces rejestracji kończy się sukcesem, a Uczestnik uzyskuje dostęp do swojego konta Investor Online rejestrów prowadzonych w Funduszach.

#### <span id="page-4-1"></span>**Zawarcie Umowy Investor Online za pośrednictwem Pracodawcy**

- 2.24. Po zawarciu umowy o prowadzenie Pracowniczego Planu Kapitałowego na adres email Uczestnika zostanie wysłany link aktywacyjny do Investor Online.
- 2.25. Po uruchomieniu linku aktywacyjnego Użytkownik zostanie poproszony o ustalenie hasła i dokonuje jego zatwierdzenia przy pomocy kodu otrzymanego za pośrednictwem wiadomości SMS. Hasło jest poufne, a Użytkownik jest odpowiedzialny za zabezpieczenie go przed dostępem osób trzecich.
- 2.26. W dalszym kroku należy dokonać akceptacji Regulaminu, co następuje poprzez zaznaczenie pola potwierdzenia przy oświadczeniu o akceptacji postanowień Regulaminu i zapoznaniu się z jego treścią. Oświadczenie zawiera hiperłącze do Regulaminu. Użytkownik powinien pobrać i zapisać Regulamin.
- 2.27. Brak akceptacji postanowień Regulaminu obliguje Użytkownika do natychmiastowego zakończenia korzystania z Investor Online.
- 2.28. Po zatwierdzeniu hasła, Usługa zostaje aktywowana.

#### <span id="page-4-2"></span>**Zawarcie Umowy Investor Online poprzez wyrażenie zgody na Deklaracji przystąpienia do PPE**

- 2.29. Przystępując do PPE ("Pracowniczego Programu Emerytalnego") uczestnik może wyrazić wolę korzystania z Investor Online, jednocześnie wskazując swój adres e-mail i numer telefonu, umożliwiającego odbieranie wiadomości SMS.
- 2.30. Na adres Uczestnika PPE zostanie wysłany link aktywacyjny do Investor Online.

Regulamin Investor Online str. 4

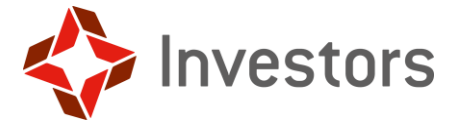

- 2.31. Po uruchomieniu linku aktywacyjnego Użytkownik zostanie poproszony o ustalenie hasła i dokonuje jego zatwierdzenia przy pomocy kodu otrzymanego za pośrednictwem wiadomości SMS. Hasło jest poufne, a Użytkownik jest odpowiedzialny za zabezpieczenie go przed dostępem osób trzecich.
- 2.32. W dalszym kroku należy dokonać akceptacji Regulaminu, co następuje poprzez zaznaczenie pola potwierdzenia przy oświadczeniu o akceptacji postanowień Regulaminu i zapoznaniu się z jego treścią. Oświadczenie zawiera hiperłącze do Regulaminu. Użytkownik powinien pobrać i zapisać Regulamin.
- 2.33. Brak akceptacji postanowień Regulaminu obliguje Użytkownika do natychmiastowego zakończenia korzystania z Investor Online.
- 2.34. Po zatwierdzeniu hasła, Usługa zostaje aktywowana.
- 2.35. Po zawarciu Umowy Investor Online, przed złożeniem pierwszej dyspozycji lub zlecenia, Użytkownik może być poproszony o uzupełnienie dodatkowych danych, niezbędnych do prawidłowej realizacji dyspozycji lub zlecenia.
- 2.36. W przypadku Użytkownika będącego Potencjalnym Uczestnikiem, zostanie poproszony o weryfikację wskazanego numeru rachunku bankowego za pomocą Blue Media. Brak weryfikacji uniemożliwia składanie Zleceń.

#### <span id="page-5-0"></span>**3. Korzystanie z Usługi.**

- 3.1. W celu skorzystania z Usługi niezbędne jest zawarcie Umowy Investor Online oraz posiadanie:
	- 3.1.1. urządzenia komputerowego z dostępem do sieci Internet i poprawnie zainstalowaną, skonfigurowaną oraz zaktualizowaną przeglądarkę internetową Google Chrome, Microsoft Internet Explorer (co najmniej w wersji 11), Microsoft Edge, Mozilla Firefox,
	- 3.1.2. adresu e-mail, oraz
	- 3.1.3. numeru telefonu komórkowego.
- 3.2. Korzystanie z Usługi jest darmowe. Koszty dostępu do sieci Internet oraz telefonu komórkowego ponosi Użytkownik według obowiązującej go u danego operatora taryfy.
- 3.3. Użytkownik każdorazowo uzyskuje dostęp i może korzystać z Investor Online po dokonaniu prawidłowego logowania się. Logowanie polega na wpisaniu w odpowiednich polach Identyfikatora i hasła.
- 3.4. W przypadku, gdy Użytkownik zapomni hasła, może skorzystać z opcji udostępnionej w Investor Online "Nie pamiętam hasła". W przypadku skorzystania z tej opcji wymagane jest od Użytkownika podanie Identyfikatora. Na tej podstawie wysyłany jest do Użytkownika za pośrednictwem poczty elektronicznej link, z którego Użytkownik musi skorzystać, aby zmienić hasło.
- 3.5. Trzykrotne błędne wprowadzenie hasła powoduje zablokowanie dostępu do Usługi. W celu ponownej aktywacji Usługi Użytkownik może skorzystać z opcji generowania nowego hasła. W celu wygenerowania nowego hasła Użytkownik powinien skorzystać z linku "Nie pamiętam hasła" i wprowadza Identyfikator do formularza. Następnie do Użytkownika wysyłany jest za pośrednictwem poczty elektronicznej link kierujący do strony umożliwiającej wprowadzenie nowego hasła.
- 3.6. Zakończenie korzystania z Usługi następuje poprzez wylogowanie z Investor Online.
- 3.7. System Investor Online jest dostępny przez 24 godziny na dobę, 7 dni w tygodniu, z zastrzeżeniem, że dostęp do Investor Online może być czasowo ograniczony w przypadkach określonych w Regulaminie.

#### <span id="page-5-1"></span>**4. Składanie Dyspozycji.**

- 4.1. Dyspozycje złożone za pośrednictwem Investor Online, będą realizowane w terminach i na zasadach określonych w Prospektach informacyjnych Funduszu PPK i Funduszy, dostępnych na Stronie internetowej.
- 4.2. Szczegółowe informacje dotyczące Funduszu PPK i Funduszy, w tym opis ryzyka inwestycyjnego, koszty i opłaty obciążające Fundusz PPK oraz Fundusze znajdują się w Prospekcie informacyjnym, Statucie, w dokumentach Kluczowych Informacji dla Inwestorów (KIID) lub Kluczowych Informacji (KID) oraz Tabeli Opłat dostępnych na Stronie internetowej.

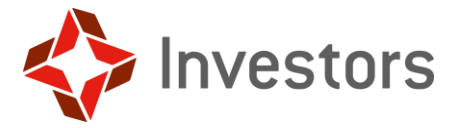

- 4.3. Użytkownik poprzez Investor Online ma możliwość:
	- 4.3.1. sprawdzić wartość swoich rejestrów i historię transakcji (podgląd rejestrów) w Funduszu,
	- 4.3.2. złożyć Dyspozycję zmiany danych adresowych (w tym adresu zamieszkania i adresu korespondencyjnego)
	- 4.3.3. złożyć Dyspozycję zmiany cech dokumentu tożsamości,
	- 4.3.4. złożyć Dyspozycję zmiany Identyfikatora i hasła,
	- 4.3.5. złożyć Dyspozycję zmiany adresu e-mail,
	- 4.3.6. złożyć dodatkowe zgody lub oświadczenia oraz dokonać ich modyfikacji lub cofnięcia w ramach opcji dostępnych w Investor Online,
	- 4.3.7. dodać lub usunąć zdefiniowany rachunek bankowy przeznaczony do przekazywania przez Fundusz środków pochodzących z odkupienia jednostek uczestnictwa (system uniemożliwia usunięcie jedynego numeru rachunku bankowego),
	- 4.3.8. skorzystania z usługi "Trwałego nośnika", w tym celu niezbędne jest zapoznanie się z postanowieniami Regulaminu korzystania z Trwałego nośnika oraz jego akceptacja. Nie jest wymagana żadna dodatkowa czynność logowania. Usługa "Trwałego nośnika" jest świadczona na zasadach określonych w Regulaminie korzystania z Trwałego nośnik;

w zakresie rachunku PPK:

- 4.3.9. złożyć Dyspozycję zmiany alokacji inwestycji (Zmiany Struktury Portfela) w ramach PPK,
- 4.3.10. złożyć Dyspozycję zmiany alokacji wpłat w ramach PPK,
- 4.3.11. złożyć Dyspozycję zwrotu środków zgromadzonych na rachunku PPK,

w zakresie obsługi Funduszy:

- 4.3.12. złożyć zlecenie nabycia jednostek uczestnictwa, w tym pierwsze zlecenie nabycia, które będzie skutkować otwarciem rejestru,
- 4.3.13. złożyć zlecenie konwersji lub zamiany jednostek uczestnictwa,
- 4.3.14. złożyć zlecenie transferu jednostek uczestnictwa,
- 4.3.15. złożyć zlecenie odkupienia jednostek uczestnictwa,
- 4.3.16. zawrzeć umowę Inwestycyjnego Systemu Oszczędnościowego ("ISO"), a w ramach zawartej Umowy ISO składać dyspozycje: zmiany alokacji i wypłaty środków zgromadzonych w ramach ISO,

w zakresie Pracowniczego Programu Emerytalnego (PPE)

- 4.3.17. złożyć dyspozycję zmiany danych Uczestnika,
- 4.3.18. złożyć dyspozycję zmiany Osób Wskazanych,
- 4.3.19. złożyć dyspozycję zmiany parametrów wysyłki potwierdzeń,
- 4.3.20. złożyć dyspozycję zmiany alokacji wpłat w ramach składki podstawowej lub dodatkowej
- 4.3.21.złożyć dyspozycję zmiany alokacji inwestycji pochodzących ze składki podstawowej lub dodatkowej dyspozycje składane w ramach PPE będą zrealizowane po ich autoryzacji przez Pracodawcę PPE;

w zakresie Indywidualnego Konta Emerytalnego ("IKE") i Indywidualnego Konta Zabezpieczenia Emerytalnego ("IKZE"):

- 4.3.22. zawrzeć Umowę IKE lub Umowę IKZE,
- 4.3.23. złożyć dyspozycję zmiany alokacji wpłat,
- 4.3.24. złożyć dyspozycję zmiany alokacji inwestycji,
- 4.3.25. złożyć dyspozycję zwrotu zgromadzonych środków, w tym zwrotu częściowego,
- 4.3.26. złożyć dyspozycję wypłaty zgromadzonych środków, w tym wypłaty ratalnej, wyłącznie w przypadku spełnienia warunków określonych w Regulaminie IKE i IKZE.

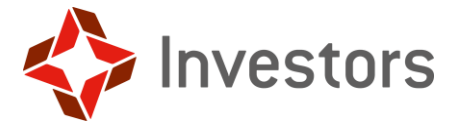

w zakresie posiadanych innych produktów, w szczególności pracowniczych programów inwestycyjnych, zakres możliwych dyspozycji określa odpowiednia umowa pomiędzy Towarzystwem i pracodawcą oferującym ZPSO (Zakładowy Plan Systematycznego Oszczędzania).

- 4.4. Dyspozycja lub zlecenie zostaną zrealizowane po dokonaniu prawidłowej autoryzacji przez Użytkownika. W celu autoryzacji Dyspozycji Użytkownik otrzyma za pośrednictwem wiadomości SMS kod autoryzacyjny, który należy wpisać w pole "Kod SMS".
- 4.5. Użytkownik może anulować Dyspozycję do czasu jej autoryzacji. Anulowanie Dyspozycji, która została już autoryzowana, nie jest możliwe.
- 4.6. Użytkownik po pierwszym zalogowaniu się do Investor Online, ale przed złożeniem pierwszego zlecenia po 1 stycznia 2023 roku wybiera sposób otrzymywania Dokumentu Kluczowych Informacji (KID). Dokonany wybór może być w każdej chwili zmieniony. Użytkownik który:
	- 4.6.1. Wybrał elektroniczny sposób otrzymywania potwierdzeń (plik PDF), będzie mógł korzystać ze wszystkich funkcji systemu wskazanych w pkt 4. W takim przypadku Uczestnik w każdym czasie ma prawo zwrócenia się do Towarzystwa z prośbą o bezpłatną kopię papierową dokumentu KID.
	- 4.6.2. Wybrał otrzymywanie KID w formie papierowej, Zlecenia i Dyspozycje, na podstawie których miałby być zbyte jednostki uczestnictwa (wskazane w pkt 4.3.9, 4.3.10, 4.3.12, 4.3.13, 4.3.16, 4.3.20, 4.3.21, 4.3.22, 4.3.23, 4.3.24) nie będzie mógł złożyć za pośrednictwem Investor Online. W takiej sytuacji Uczestnik może złożyć wskazane w poprzednim zdaniu zlecenia i dyspozycje w inny sposób przewidziany Prospektami Informacyjnymi Funduszy i odpowiednimi Regulaminami.

#### <span id="page-7-0"></span>**5. Rozwiązanie umowy**

- 5.1. Użytkownik może w każdym czasie rozwiązać Umowę Investor Online w drodze wypowiedzenia przesłanego w formie pisemnej na adres Agenta Transferowego lub Investors TFI lub w postaci elektronicznej za pośrednictwem funkcji Investor Online.
- 5.2. Investors TFI może rozwiązać Umowę Investor Online z Użytkownikiem z zachowaniem jednomiesięcznego okresu wypowiedzenia, dokonanego w formie pisemnej na adres korespondencyjny Użytkownika.
- 5.3. Investors TFI może rozwiązać Umowę Investor Online bez zachowania okresu wypowiedzenia wyłącznie w przypadku:
	- 5.3.1. zaprzestania świadczenia Usługi,
	- 5.3.2. rażącego naruszania postanowień Regulaminu przez Użytkownika, mimo wcześniejszego wezwania do zaprzestania jego naruszania i bezskutecznego upływu wyznaczonego terminu.
- 5.4. Rozwiązanie umowy o prowadzenie Pracowniczego Planu Kapitałowego zawartej z Funduszem PPK lub odkupienie wszystkich jednostek Funduszy nie powoduje rozwiązania umowy o świadczenie Usługi.
- 5.5. Rozwiązanie Umowy Investor Online nie ma wpływu na stosunek prawny pomiędzy Uczestnikiem a Funduszem PPK i Funduszami.

#### <span id="page-7-1"></span>**6. Odstąpienie od umowy**

- 6.1. Użytkownik ma prawo odstąpienia od Umowy Investor Online w drodze złożenia oświadczenia o odstąpieniu na piśmie na adres Investors TFI z zastrzeżeniem ust. 6.2. poniżej.
- 6.2. Użytkownik ma prawo odstąpić od Umowy Investor Online zawartej z Investors TFI w terminie 14 dni od dnia zawarcia umowy bez podania jakiejkolwiek przyczyny.
- 6.3. Termin do odstąpienia od Umowy Investor Online wygasa po upływie 14 dni od dnia jej zawarcia.
- 6.4. Dla zachowania terminu do odstąpienia od Umowy Investor Online wystarczy, aby Użytkownik wysłał informację dotyczącą wykonania przysługującego Użytkownikowi prawa odstąpienia od umowy przed upływem terminu do odstąpienia od umowy o świadczenie Usługi.
- 6.5. Użytkownik może skorzystać z wzoru formularza odstąpienia od Umowy Investor Online zamieszczonego w **Załączniku numer 3** do Regulaminu.

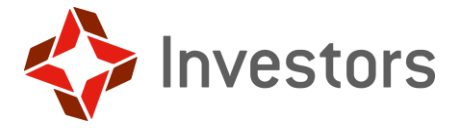

#### <span id="page-8-0"></span>**7. Zmiana Regulaminu.**

- 7.1. Investors TFI jest uprawnione do zmiany Regulaminu jeżeli:
	- 7.1.1. wystąpiła zmiana funkcjonalności Investor Online w zakresie dostępnych Dyspozycji lub zleceń,
	- 7.1.2. wystąpiła zmiana funkcjonalności Investor Online w zakresie parametrów technicznych urządzenia komputerowego niezbędnych do obsługi Investor Online,
	- 7.1.3. wystąpiła konieczność dostosowania Regulaminu do przepisów prawa, Statutu lub Prospektu informacyjnego Funduszu PPK lub Funduszy.
- 7.2. O dokonanej zmianie Regulaminu Investors TFI poinformuje Użytkowników poprzez opublikowanie nowej treści Regulaminu na Stronie internetowej oraz w serwisie Investor Online.
- 7.3. Zmiany Regulaminu wchodzą w życie w dniu wskazanym w informacji, o której mowa powyżej, nie wcześniej niż po upływie 14 (czternastu) dni od dnia zamieszczenia tej informacji na Stronie internetowej.
- 7.4. Zmiany nienaruszające uprawnień Użytkowników, niepowodujące ograniczenia zakresu Usługi, nienakładające na Użytkowników dodatkowych obowiązków lub wynikające ze zmiany przepisów prawa mogą wejść w życie bez zachowania tego terminu.

#### <span id="page-8-1"></span>**8. Odpowiedzialność.**

- 8.1. Użytkownik nie nabywa prawa własności Investor Online, jej kopii, dokumentacji użytkowej ani innych materiałów dostarczonych wraz z Investor Online i zobowiązany jest do:
	- 8.1.1. zabezpieczenia Investor Online i dokumentacji użytkowej w sposób zapobiegający bezprawnemu użyciu, skopiowaniu czy rozpowszechnieniu,
	- 8.1.2. podjęcia wszelkich działań mających na celu ochronę Identyfikatora, hasła oraz innych elementów zapewniających bezpieczeństwo i niezbędnych do korzystania z Investor Online,
	- 8.1.3. nieudzielania sublicencji innym podmiotom, wynajmowania, wydzierżawiania, użyczania lub w inny sposób udostępniania osobom trzecim lub przenoszenia na te osoby lub wprowadzania do obrotu Investor Online i dokumentacji użytkowej, z zastrzeżeniem postanowień powyżej,
	- 8.1.4. niewykorzystywania treści i danych zamieszczonych w Investor Online lub jego funkcjonalności w celach innych niż ustanowione w Regulaminie,
	- 8.1.5. nieumieszczania w Investor Online oprogramowania lub innych narzędzi informatycznych oraz generowania zapytań za pośrednictwem złośliwego oprogramowania,
	- 8.1.6. nieumieszczania w Investor Online treści o charakterze bezprawnym,
	- 8.1.7. zapoznania się z Regulaminem.
- 8.2. Użytkownik nie ma prawa do dekompilowania, disasemblowania, tłumaczenia, zmiany układu lub jakiejkolwiek innej zmiany Investor Online, ani łamania i obchodzenia zabezpieczeń wbudowanych w Investor Online.
- 8.3. W przypadku stwierdzenia naruszenia Regulaminu przez Użytkownika Investors TFI jest uprawniona do:
	- 8.3.1. wprowadzenia ograniczeń w dostępie do Investor Online przez Użytkownika, a także wszelkich użytkowników adresów email, adresów IP lub urządzeń, które zostały użyte przy naruszeniu,
	- 8.3.2. zaprzestania świadczenia Usługi na rzecz Użytkownika, po rozwiązaniu Umowy Investor Online zgodnie z postanowieniami pkt 4.
- 8.4. Investors TFI nie ponosi odpowiedzialności za szkody wynikające z działań Użytkowników dokonanych z naruszeniem postanowień Regulaminu, zarówno w stosunku do nich samych, jak również osób lub podmiotów trzecich, a także z niedostosowania się przez Użytkowników do wskazanych wymogów technicznych niezbędnych do współpracy z systemem teleinformatycznym Investor Online oraz z tytułu przerw w funkcjonowaniu Investor Online spowodowanych Siłą wyższą.
- 8.5. Investors TFI zastrzega sobie prawo do prowadzenia prac konserwacyjnych Investor Online, mogących spowodować utrudnienia lub uniemożliwiać korzystanie z Usługi w okresie wykonywania prac.

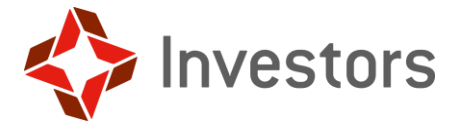

- 8.6. W razie niedostępności Investor Online, Użytkownik uprawniony jest do stosowania Formularzy awaryjnych. W przypadku przyjęcia Dyspozycji przy pomocy formularzy awaryjnych, ta sama Dyspozycja nie może zostać dodatkowo przekazana przy pomocy Investor Online.
- 8.7. Investor TFI nie udziela gwarancji odnośnie prawidłowości działania Investor Online.

#### <span id="page-9-0"></span>**9. Reklamacje.**

- 9.1. Jeżeli Użytkownik ma zastrzeżenia dotyczące Usługi może złożyć reklamację. Szczegółowe zasady składania i rozpatrywania skarg i reklamacji określa "Regulaminem składania i rozpatrywania skarg i reklamacji w Investors TFI S.A." dostępny na Stronie internetowej.
- 9.2. Reklamacja może zostać złożona na piśmie przesyłką pocztową albo osobiście, w:
	- 9.2.1. siedzibie Investors TFI,
	- 9.2.2. siedzibie Agenta Transferowego,
	- 9.2.3. ustnie telefonicznie pod numerem telefonu 801 00 33 70 albo +48 22 588 18 45;
	- 9.2.4. ustnie osobiście do protokołu podczas wizyty w Investors TFI.
- 9.3. Rozpatrzenie reklamacji przez Investors TFI i udzielenie odpowiedzi Klientowi powinno nastąpić bez zbędnej zwłoki, jednak nie później niż w terminie 30 dni od daty doręczenia reklamacji Investors TFI lub Agentowi Transferowemu.
- 9.4. W szczególnie skomplikowanych przypadkach termin rozpatrzenia i udzielenia odpowiedzi na reklamację może być dłuższy niż 30 dni, ale nie może przekroczyć 60 dni od dnia otrzymania reklamacji.
- 9.5. O rozpatrzeniu reklamacji Użytkownik zostanie powiadomiony na piśmie (lub za pomocą innego trwałego nośnika informacji). Odpowiedź zostanie wysłana na adres Użytkownika wskazany w reklamacji, a jeżeli Użytkownik nie wskazał tego adresu, na adres znany Investors TFI (ostatni podany przez Użytkownika adres). Odpowiedź na reklamację może zostać dostarczona pocztą elektroniczną wyłącznie na wniosek Użytkownika.
- 9.6. Investors TFI jest podmiotem podlegającym nadzorowi Komisji Nadzoru Finansowego.
- 9.7. Formą pozasądowego rozwiązywania sporów z konsumentami, do korzystania z której zobowiązane jest Investors TFI, jest pozasądowe postępowanie w sprawie rozwiązywania sporów między klientem a podmiotem rynku finansowego prowadzone przez Rzecznika Finansowego, strona internetowa Rzecznika Finansowego www.rf.gov.pl.
- 9.8. Użytkownik będący konsumentem jest uprawniony do skorzystanie z pomocy powiatowego lub miejskiego rzecznika konsumentów.

#### <span id="page-9-1"></span>**10.Przetwarzanie danych osobowych.**

- 10.1.Administratorem zebranych danych osobowych Użytkowników jest Investors TFI. Zasady przetwarzania danych osobowych określa Klauzula informacyjna stanowiąca **Załącznik numer 2** do Regulaminu.
- 10.2.Administratorem danych osobowych Uczestników PPK jest Fundusz PPK, a Uczestników Funduszy Fundusze. Informacje dotyczące przetwarzania danych osobowych Uczestników PPK zostały przekazane odpowiednio przez Fundusz PPK lub Fundusze w stosownej klauzuli informacyjnej.
- 10.3.Fundusz PPK i Fundusze w zakresie korzystania z Investor Online przekazuje dane podmiotom przetwarzającym dane osobowe na zlecenie administratora m.in. Agentowi Transferowemu będącemu dostawcą Investor Online, Blue Media Spółka Akcyjna z siedzibą w Sopocie będącemu dostawcą rozwiązania do weryfikacji tożsamości na potrzeby rejestracji do Investor Online oraz Investors TFI przy czym takie podmioty przetwarzają dane na podstawie umowy z administratorem i wyłącznie zgodnie z poleceniami administratora.

#### <span id="page-9-2"></span>**11. Dane kontaktowe.**

11.1.W sprawach dotyczących problemów technicznych związanych z Usługą Usługi Użytkownik może kontaktować się na następujący adres email: pomoc-sti24@psfinteco.pl numer telefonu +48 22 355 46

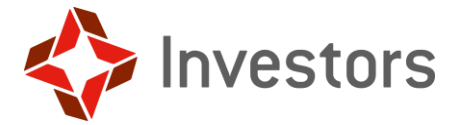

68 od poniedziałku do piątku w godz. 9-17. Koszt połączenia według taryfy obowiązującej u operatora Użytkownika.

#### <span id="page-10-0"></span>**12.Postanowienia końcowe.**

- 12.1.Investors TFI zastrzega sobie prawo do usunięcia zgromadzonych w bazie danych, zaprzestania działalności, przeniesienia praw do Investor Online, zmiany nazwy, domeny oraz podjęcia wszelkich dozwolonych przez prawo czynności związanych z Investor Online.
- 12.2.W sprawach nieuregulowanych w Regulaminie mają zastosowanie przepisy prawa polskiego, w szczególności: ustawy Kodeks cywilny, ustawy o świadczeniu usług drogą elektroniczną, ustawy o prawach konsumenta.
- 12.3.W przypadku, gdy którekolwiek z postanowień Regulaminu okaże się niewykonalne lub niezgodne z obowiązującymi przepisami powszechnie obowiązującego prawa, pozostałe postanowienia będą wciąż obowiązujące.
- 12.4.Miejscem wykonania Umowy Investor Online jest Warszawa. Właściwym dla rozstrzygania wszelkich ewentualnych sporów pomiędzy Investors TFI a Użytkownikiem jest sąd właściwy dla siedziby Investors TFI.
- 12.5.Uprawnienia Użytkownika wynikające z Umowy Investor Online są niezbywalne, z wyłączeniem przypadków zbycia przedsiębiorstwa bądź jego zorganizowanej części.
- 12.6.Investors TFI zastrzega na swoją rzecz prawo do przeniesienia wszelkich praw lub obowiązków wynikających z Umowy Investor Online.
- 12.7.W relacjach Użytkowników z Investors TFI stosuje się język polski.
- 12.8.Regulamin wchodzi w życie z dniem ogłoszenia.

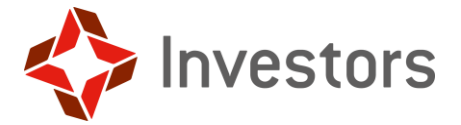

#### <span id="page-11-0"></span>**Załącznik numer 1 – Definicje.**

**Agent Transferowy** – ProService Finteco spółka z ograniczoną odpowiedzialnością z siedzibą w Warszawie, ul. Konstruktorska 12A, 02-673 Warszawa.

**Dyspozycja** - oświadczenie woli niemające na celu zmiany salda Rejestru Uczestnika, składane przez Użytkownika w związku z użytkowaniem Investor Online lub w związku z uczestnictwem w Funduszu.

**Formularz awaryjny** – papierowy formularz udostępniony przez Fundusze, służący do składania Zleceń i Dyspozycji za pośrednictwem Dystrybutorów w sytuacji awarii systemów do składania zleceń.

**Fundusz/Fundusze** – Investor Parasol Fundusz Inwestycyjny Otwarty wpisany do rejestru funduszy inwestycyjnych prowadzonego przez Sąd Okręgowy w Warszawie pod numerem RFI 1020 oraz Investor Parasol Specjalistyczny Fundusz Inwestycyjny Otwarty wpisany do rejestru funduszy inwestycyjnych prowadzonego przez Sąd Okręgowy w Warszawie pod numerem RFI 348, oba z siedzibą w Warszawie przy ul. Mokotowskiej 1, 00-640 Warszawa

**Fundusz PPK**– Investor PPK Specjalistyczny Fundusz Inwestycyjny Otwarty z siedzibą w Warszawie przy ul. Mokotowskiej 1, 00-640 Warszawa, wpisany do rejestru funduszy inwestycyjnych prowadzonego przez Sąd Okręgowy w Warszawie pod numerem RFI 1643.

**Identyfikator** - adres e-mail Użytkownika, na który został przesłany link aktywacyjny lub inny ciąg znaków ustalony przez Użytkownika.

**Investors TFI** – Investors Towarzystwo Funduszy Inwestycyjnych Spółka Akcyjna z siedzibą w Warszawie przy ul. Mokotowskiej 1, 00-640 Warszawa, wpisana do rejestru przedsiębiorców – Krajowego Rejestru Sądowego prowadzonego przez Sąd Rejonowy dla m. st. Warszawy w Warszawie, XII Wydział Gospodarczy Krajowego Rejestru Sądowego pod numerem KRS: 227685, NIP 1070001525, REGON 140027134, o kapitale zakładowym w wysokości 7.257.190,00 zł, w całości wpłaconym.

**Investor Online lub STI24** – system teleinformatyczny będący serwisem transakcyjno – informacyjnym, za pośrednictwem którego można uzyskiwać informacje o bieżącej wartości inwestycji w Fundusz PPK i Fundusze oraz składać Zlecenia i Dyspozycje dotyczące uczestnictwa w Funduszu PPK i Funduszach. Aktualne funkcjonalności systemu określa Regulamin.

**Pracodawca** – podmiot, z którym Fundusz PPK zawarł umowę o zarządzanie Pracowniczym Planem Kapitałowym.

**Pracodawca PPE** – podmiot prowadzący pracowniczy program emerytalny z Funduszami

**Pracowniczy Plan Kapitałowy** lub **PPK** – pracowniczy plan kapitałowy prowadzony w rozumieniu ustawy z dnia 4 października 2018 r. o pracowniczych planach kapitałowych na podstawie umowy o zarządzanie pracowniczym planem kapitałowym zawartej przez Pracodawcę z Funduszem PPK**.** 

**Pracowniczy Program Emerytalny** lub **PPE** – pracowniczy program emerytalny w rozumieniu ustawy z dnia 20 kwietnia 2004 r. o pracowniczych programach emerytalnych.

**Siła wyższa** - zdarzenia nadzwyczajne, zewnętrzne i niemożliwe do przewidzenia, a w przypadku ich przewidzenia niemożliwe do zapobieżenia oraz zdarzenia, którym Investors TFI nie mogło się przeciwstawić, stanowiące przeszkodę do wykonania lub należytego wykonania Umowy.

**Strona internetowa** – strona internetowa Investors TFI o adresie https://investors.pl.

**Potencjalny Uczestnik** – Klient, który nie jest Uczestnikiem Funduszy ani Funduszu PPK, który zamierza zawrzeć Umowę Investor Online

**Regulamin** – regulamin świadczenia Usługi oraz korzystania z Investor Online.

**Uczestnik** – osoba fizyczna posiadająca przynajmniej ułamkową część jednostki uczestnictwa Funduszu

**Uczestnik PPK** – osoba fizyczna, w której imieniu i na rzecz Pracodawca zawarł z Funduszem PPK umowę o prowadzenie Pracowniczego Planu Kapitałowego.

**Uczestnik PPE** – osoba fizyczna, które przystąpiła do Pracowniczego Programu Emerytalnego prowadzonego w Funduszach

**Umowa Investor Online** – umowa dotycząca świadczenia Usługi, której warunki określa Regulamin.

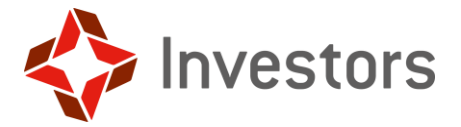

**Usługa** - usługa polegająca na dostępie do Investor Online.

**Użytkownik** – Uczestnik, który korzysta z Investor Online.

**Zlecenie** – w rozumieniu statutów Funduszy: zlecenie nabycia, konwersji, zamiany, odkupienia, transferu

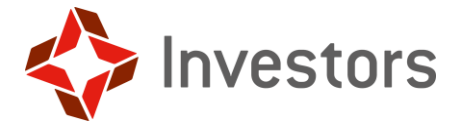

#### <span id="page-13-0"></span>**Załącznik numer 2 – Klauzula informacyjna.**

#### **Poniżej znajdziecie Państwo wszelkie niezbędne informacje dotyczące przetwarzania Państwa danych osobowych w związku z podanymi nam danymi osobowymi oraz udzielonymi nam zgodami.**

Realizując zasadę rzetelności i przejrzystości przetwarzania danych osobowych, na podstawie art. 14 Rozporządzenia Parlamentu Europejskiego i Rady (UE) 2016/679 z dnia 27 kwietnia 2016 r. w sprawie ochrony osób fizycznych w związku z przetwarzaniem danych osobowych i w sprawie swobodnego przepływu takich danych oraz uchylenia dyrektywy 95/46/WE (ogólne rozporządzenie o ochronie danych) ("RODO"), przekazujemy poniższe informacje dotyczące przetwarzania Państwa danych osobowych w związku z korzystaniem Przez Państwa z Investor Online.

#### **Kto jest administratorem Państwa danych osobowych?**

Administratorem Państwa danych osobowych jest **Investors Towarzystwo Funduszy Inwestycyjnych S.A. z siedzibą w Warszawie**, adres: ul. Mokotowska 1, 00-640 Warszawa, wpisana do rejestru przedsiębiorców – Krajowego Rejestru Sądowego pod numerem KRS: 227685.

#### **Jak mogą się Państwo skontaktować z Inspektorem Ochrony Danych?**

Administrator Danych wyznaczył Inspektora Ochrony Danych. Z Inspektorem można się skontaktować się poprzez email: iod@investors.pl. Z Inspektorem Ochrony Danych można się kontaktować we wszystkich sprawach dotyczących przetwarzania danych osobowych.

#### **Skąd pozyskujemy Państwa dane osobowe?**

Dane zostały pozyskane od Funduszu w związku z Państwa uczestnictwem w Pracowniczym Planie Kapitałowym lub przekazane przez Państwa w drodze rejestracji do Investor Online.

#### **Jaki jest zakres przetwarzanych przez nas danych osobowych?**

Na potrzeby świadczenia usługi dostępu do Investor Online przetwarzamy Państwa imię i nazwisko, PESEL, numer telefonu komórkowego oraz adres e-mail.

Jeżeli wyrazili Państwo zgodę na komunikację marketingową, wykorzystywane są również Państwa dane w postaci imienia i nazwiska, adresu e-mail lub numeru telefonu.

#### **Jakie są cele przetwarzania przez nas danych?**

Przetwarzanie Państwa danych osobowych jest niezbędne do celów świadczenia usługi dostępu do Investor Online. Logując się do Investor Online wyrażacie Państwo tym samym zgodę na przetwarzanie Państwa danych osobowych w tym celu. Podstawą prawną przetwarzania danych w tym celu jest art. 6 ust. 1 lit. b oraz f RODO.

Państwa dane osobowe mogą być również przetwarzane na potrzeby realizacji naszego prawnie uzasadnionego interesu, obrony przed roszczeniami, jak też korzystania z naszych uprawnień. Podstawą prawną przetwarzania danych w tym celu jest art. 6 ust. 1 lit. f RODO.

Państwa dane osobowe mogą być również przetwarzane na potrzeby kontaktu z Państwem pod podanym numerem telefonu czy adresem e-mail, aby udzielić informacji czy przekazać informację o zmianach w Investor Online. Podstawą prawną przetwarzania danych jest art. 6 ust. 1 lit. b oraz f RODO, jako tzw. prawnie uzasadniony interes administratora, jakim jest opieka około obsługowa nad Użytkownikiem.

W przypadku prowadzenia korespondencji w formie tradycyjnej i elektronicznej z użyciem poczty e-mail oraz formularzy kontaktowych Państwa dane są przetwarzane w celu prowadzenia kontaktu, w tym udzielenia odpowiedzi na zadane pytania, z uwagi na usprawiedliwiony interes administratora danych. Podstawą prawną przetwarzania danych w tym celu jest art. 6 ust. 1 lit. f RODO.

Jeżeli wyrazili Państwo zgodę na komunikację marketingową, na jej podstawie Państwa dane mogą być również wykorzystywane dla celów przesyłania przez nas informacji handlowych na temat naszych usług z wykorzystaniem telekomunikacyjnych urządzeń końcowych oraz automatycznych systemów wywołujących lub za pośrednictwem

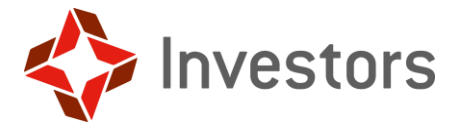

środków komunikacji elektronicznej. Podstawą prawną przetwarzania Państwa danych w tym celu jest art. 6 ust. 1 lit a RODO w zw. z art. 172 ustawy z dnia 16 lipca 2004 r. Prawo telekomunikacyjne w zw. z art. 10 ust. 2 ustawy z dnia 18 lipca 202 r. o świadczeniu usług drogą elektroniczną.

W przypadku wideoweryfikacji Państwa dane osobowe będą przetwarzane w celu wykonywania czynności weryfikacji tożsamości, która będzie się opierać na przetwarzaniu wizerunku i wizerunku dokumentu tożsamości na podstawie Państwa zgody i art. 6 ust 1 lit. a) RODO. Dane będą przetwarzane wyłącznie w celu potwierdzenia tożsamości osoby zainteresowanej nabywaniem i odkupywaniem jednostek uczestnictwa lub składaniem innych oświadczeń woli funduszom inwestycyjnym zarządzanym przez Towarzystwo za pośrednictwem Investor Online. W ramach tego działania przetwarzane będą dane szczególne w rozumieniu art. 9 ust. 1 RODO. Państwa zdjęcie podlegać będzie analizie, a wygenerowane dane będą stanowiły dane biometryczne. Dane będą przechowywane przez okres 5 lat licząc od dnia zakończenia stosunków gospodarczych z Państwem lub od dnia, w którym przeprowadzono transakcję okazjonalną,

#### **Przez jaki okres przetwarzamy Państwa dane osobowe?**

Państwa dane osobowe będą przechowywane przez czas określony przepisami prawa. Dane związane z uczestnictwem w funduszu inwestycyjnym są przechowywana co do zasady przez okres 5 lat od końca roku kalendarzowego, w którym sporządzono dany dokument lub inny nośnik informacji, chyba że odrębne przepisy wymagają dłuższego przechowywania.

Dane związane z przeciwdziałaniem praniu pieniędzy i finansowaniu terroryzmu będą przechowywane przez okres 5 lat licząc od dnia zakończenia stosunków gospodarczych z Użytkownikiem lub od dnia, w którym przeprowadzono transakcję okazjonalną.

Na podstawie postanowień ustawy z dnia 9 października 2015 r. o wykonywaniu Umowy między Rządem Rzeczpospolitej Polskiej a Rządem Stanów Zjednoczonych Ameryki w sprawie poprawy wypełniania międzynarodowych obowiązków podatkowych oraz wdrożenia ustawodawstwa FATCA będą przechowywane przez okres posiadania jednostek uczestnictwa; ustawy z dnia 9 marca 2017 r. o wymianie informacji podatkowych z innymi państwami i w tym celu będą przechowywane przez okres 5 lat, licząc od końca roku w którym powstał obowiązek przekazania informacji o rachunku.

Dla celu ochrony przed roszczeniami, jak również dochodzenia praw przez Investors TFI dane osobowe będą przechowywane przez okres niezbędny do jego realizacji, nie dłużej jednak niż przez okres przedawnienia przewidziany w przepisach Kodeksu cywilnego.

Jeżeli wyrazili Państwo zgodę na komunikację marketingową, dane będą przetwarzane do momentu wycofania przez Państwa zgody na przetwarzanie danych osobowych w tych celach.

#### **Kto jest odbiorcą Państwa danych osobowych?**

Państwa dane mogą być przekazywane podmiotom przetwarzającym dane osobowe na zlecenie administratora m.in. ProService Finteco sp. z o.o. - agentowi transferowemu prowadzącemu rejestr uczestników Investor PPK SFIO, Investor Parasol FIO i Investor Parasol SFIO oraz będącym dostawcą Investor Online, dostawcom usług IT - przy czym takie podmioty przetwarzają dane na podstawie umowy z administratorem i wyłącznie zgodnie z poleceniami administratora.

Ponadto, jeśli wyrazili Państwo zgodę na komunikację marketingową, Państwa dane mogą być przekazywane podmiotom przetwarzającym dane osobowe na zlecenie administratora m.in. agencjom marketingowym - przy czym takie podmioty przetwarzają dane na podstawie umowy z administratorem i wyłącznie zgodnie z poleceniami administratora.

#### **Czy Państwa dane osobowe będą przekazywane poza Unię Europejską?**

Państwa dane osobowe nie będą przekazywane do odbiorców znajdujących się poza Unią Europejską oraz w państwach poza Europejskim Obszarem Gospodarczym.

#### **Jakie mają Państwo prawa związane z przetwarzaniem danych osobowych?**

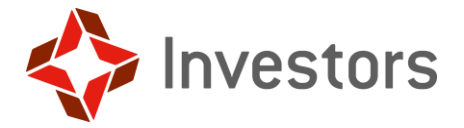

Przysługuje Państwu prawo:

**dostępu** do Państwa danych osobowych - uzyskania od Investors TFI potwierdzenia, czy przetwarzane są Państwa dane osobowe, a jeżeli ma to miejsce, uzyskania dostępu do nich oraz przekazania Państwu informacji w zakresie wskazanym w art. 15 RODO. **sprostowania** Państwa danych osobowych - żądania od Investors TFI niezwłocznego sprostowania danych osobowych, które są nieprawidłowe, uzupełnienia niekompletnych danych osobowych. Prawo do sprostowania danych może zostać ograniczone ze względu na obowiązki administratora danych związane z prowadzeniem dokumentacji Pracowniczego Planu Kapitałowego;

**usunięcia** Państwa danych osobowych - żądania od Investors TFI niezwłocznego usunięcia danych osobowych, jeżeli spełniona została jedna z przesłanek określonych w art. 17 RODO, m.in. dane osobowe nie są już niezbędne do celów, w których zostały zebrane. Prawo do usunięcia danych może zostać ograniczone ze względu na obowiązki administratora danych związane z prowadzeniem dokumentacji Pracowniczego Planu Kapitałowego;

**ograniczenia przetwarzania** Państwa danych osobowych w przypadkach wskazanych w art. 18 RODO, m.in. kwestionowania prawidłowość danych osobowych. Prawo do ograniczenia przetwarzania danych może zostać ograniczone ze względu na obowiązki administratora danych związane z prowadzeniem dokumentacji Pracowniczego Planu Kapitałowego;

**przenoszenia danych osobowych** - otrzymania od Investors TFI Państwa danych osobowych, w ustrukturyzowanym, powszechnie używanym formacie nadającym się do odczytu maszynowego, jeżeli Państwa dane są przetwarzane na podstawie zgody oraz przetwarzanie odbywa się w sposób zautomatyzowany. Mogą Państwo przesłać te dane innemu administratorowi danych lub żądać, by dane osobowe zostały przesłane przez administratora bezpośrednio innemu administratorowi, o ile jest to technicznie możliwe;

**wniesienia sprzeciwu** wobec przetwarzania danych osobowych w przypadkach określonych w art. 21 RODO.

Przysługuje Państwu również prawo **wniesienia skargi** do organu nadzorczego zajmującego się ochroną danych osobowych. W celu skorzystania z powyższych praw należy skontaktować się inspektorem ochrony danych osobowych na adres podany powyżej.

Jeśli podstawą przetwarzania przez nas danych osobowych jest Państwa zgoda, wówczas posiadają Państwo prawo do **cofnięcia** tej **zgody** w dowolnym momencie. Cofnięcie zgody nie wpływa jednak na zgodność z prawem przetwarzania przez nas danych osobowych, którego dokonaliśmy na podstawie zgody przed jej cofnięciem.

#### **Czy podanie danych osobowych jest dobrowolne?**

Podanie danych osobowych jest warunkiem niezbędnym do korzystania przez Państwa z Investor Online.

Wzięcie udziału w procesie wideoweryfikacji oznacza wyrażenie zgody na przetwarzanie danych biometrycznych, która zostanie wyrażona poprzez dobrowolne dodanie zdjęć w trakcie procesu. Dane będą przetwarzane wyłącznie w celu potwierdzenia tożsamości osoby zainteresowanej nabywaniem i odkupywaniem jednostek uczestnictwa lub składaniem innych oświadczeń woli Funduszom za pośrednictwem Investor Online.

Podanie danych osobowych w celach marketingowych jest całkowicie dobrowolne, brak zgody na komunikację marketingową nie może być podstawą do odmowy świadczenia usługi. W przypadku niewyrażenia zgody nie będą Państwo otrzymywać od nas żadnych komunikatów handlowych i marketingowych drogą telefoniczną lub elektroniczną.

#### **Czy dane osobowe będą podstawą zautomatyzowanego podejmowania decyzji?**

Państwa dane osobowe nie będą wykorzystywane do zautomatyzowanego podejmowania decyzji.

#### **Podstawa prawna przetwarzania danych osobowych:**

- Rozporządzenie Parlamentu Europejskiego i Rady (UE) 2016/679 z dnia 27 kwietnia 2016 r. w sprawie ochrony osób fizycznych w związku z przetwarzaniem danych osobowych i w sprawie swobodnego przepływu takich danych oraz uchylenia dyrektywy 95/46/WE (tzw. RODO),
- Ustawa o ochronie danych osobowych z dnia 10 maja 2018 r.,
- Ustawa z dnia 4 października 2018 r. o pracowniczych planach kapitałowych,
- Ustawa z dnia 27 maja 2004 r. o funduszach inwestycyjnych i zarządzaniu alternatywnymi funduszami inwestycyjnymi,
- Ustawa z dnia 1 marca 2018 r. o przeciwdziałaniu praniu pieniędzy i finansowaniu terroryzmu,

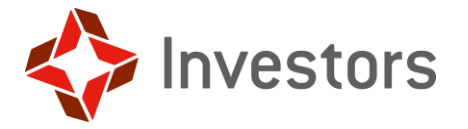

- Ustawa z dnia 16 lipca 2004 r. Prawo telekomunikacyjne.
- Ustawa z dnia 18 lipca 2002 r. o świadczeniu usług drogą elektroniczną.

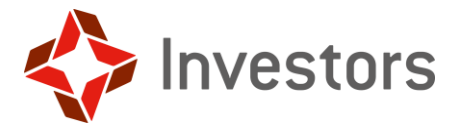

#### <span id="page-17-0"></span>**Załącznik numer 3 – Wzór formularza odstąpienia od umowy**

(formularz ten należy wypełnić i odesłać tylko w przypadku chęci odstąpienia od umowy)

Adresat: Investors TFI S.A.

ul. Mokotowska 1

00-640 Warszawa

#### **Oświadczenie o odstąpieniu od umowy**

Ja, niniejszym informuję o moim odstąpieniu od umowy o świadczenie usługi dostępu do Investor Online zawartej w dniu […]

Imię i nazwisko konsumenta: […]

Adres konsumenta: […] Podpis konsumenta:

Data: […]

### **Investors Towarzystwo Funduszy Inwestycyjnych S.A.**

Zebra Tower | ul. Mokotowska 1 | 00-640 Warszawa tel. +48 22 378 9100 | fax +48 22 378 9101 www.investors.pl | office@investors.pl